## How are you currently feeling? A B C D

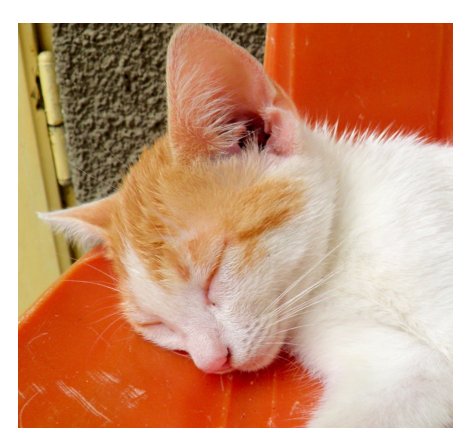

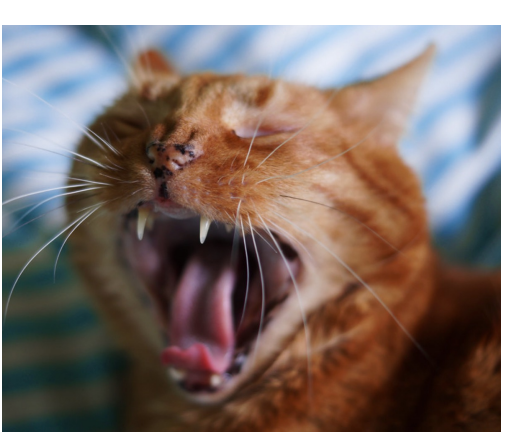

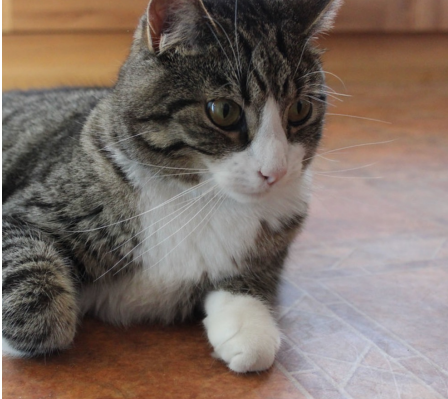

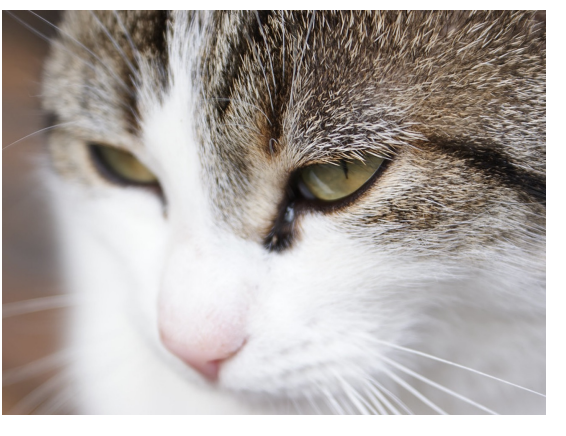

(Ioachim, 2013) (Becker, 2014) (J, 2018) (Nowicki, 2015)

Use the annotation tool to circle one of the letters above, or type a letter into the chat

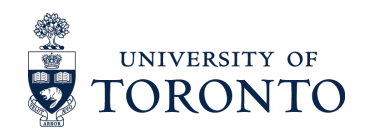

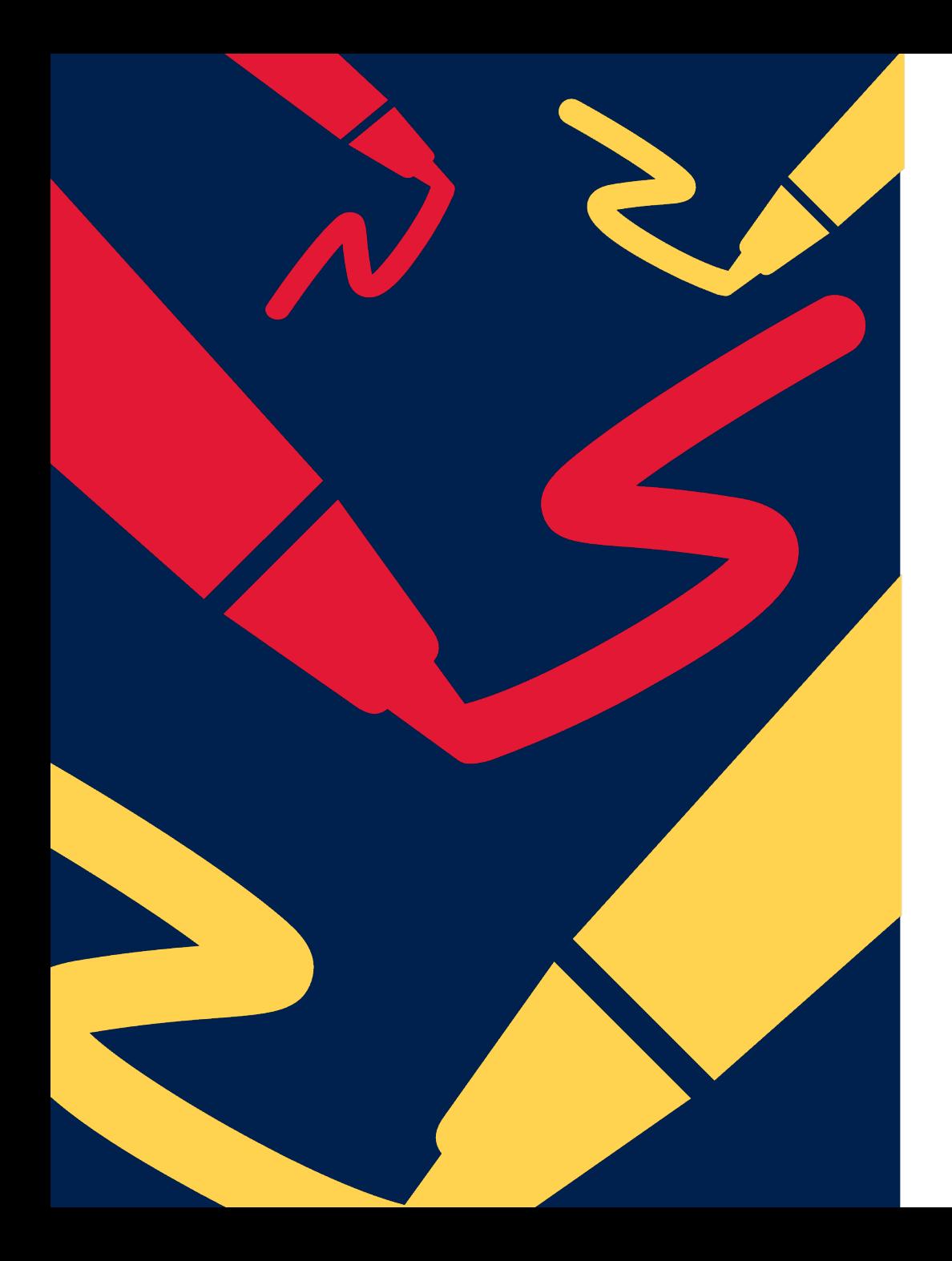

# **Academic Writing**

Locating, assessing, and applying sources

Kaushar Mahetaji kaushar.mahetaji@mail.utoronto.ca PhD Student University of Toronto September 21st, 2023

# **Download slig**

https://www.kausharmahetaji.com/u iskills2023.pdf

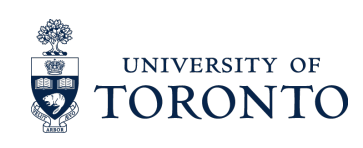

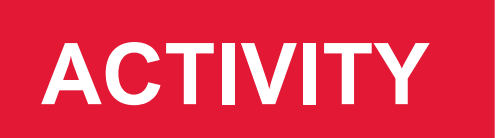

**ACTIVITY** Use the chat feature to answer the following question:

# Why do we use **sources?**

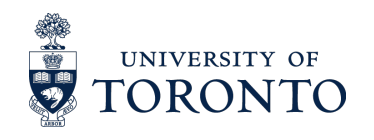

## Why do we use sources?

- To situate ourselves within broader academic conversations
- To demonstrate that our work is credible
- To include evidence and provide context for our arguments and position
- To allow readers to locate other sources that may be of interest
- To acknowledge the work of others by ensuring that they are credited

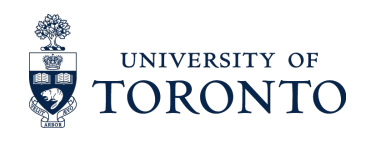

#### **This workshop will cover the following learning objectives:**

- 1
- Compare and describe various kinds of sources

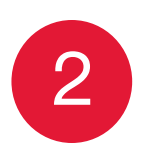

Select relevant sources from information retrieved using search engines as well as interdisciplinary and subject-specific databases

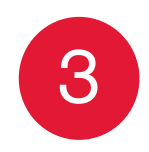

Evaluate sources using the CRAAP test

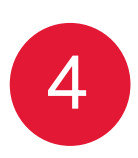

Apply sources to academic writing by quoting, paraphrasing, and summarizing information

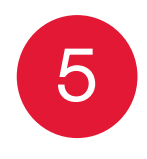

Devise a strategy for organizing sources using software, including citation management tools

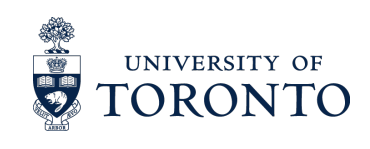

## **AGENDA**

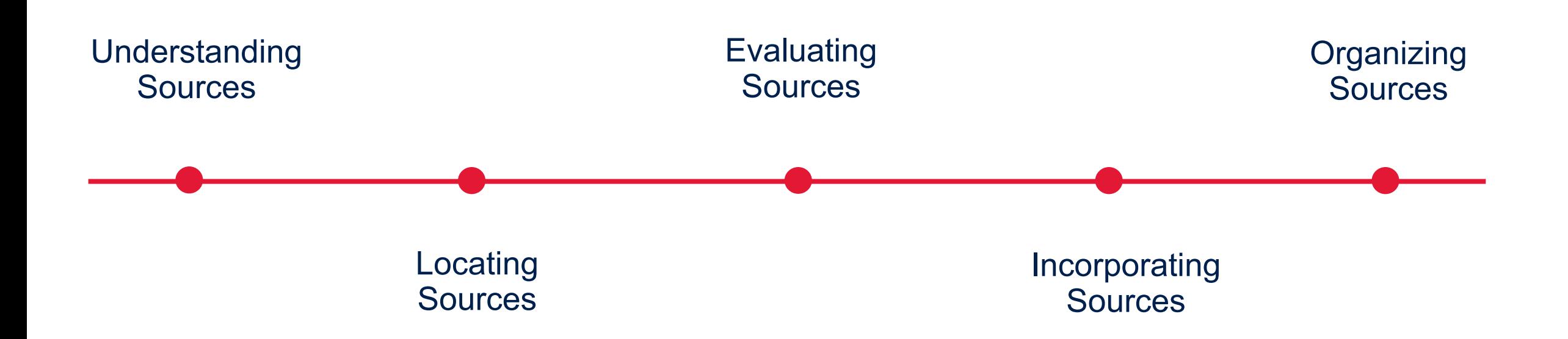

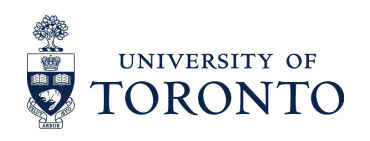

#### **Sources can be classified as primary or secondary material**

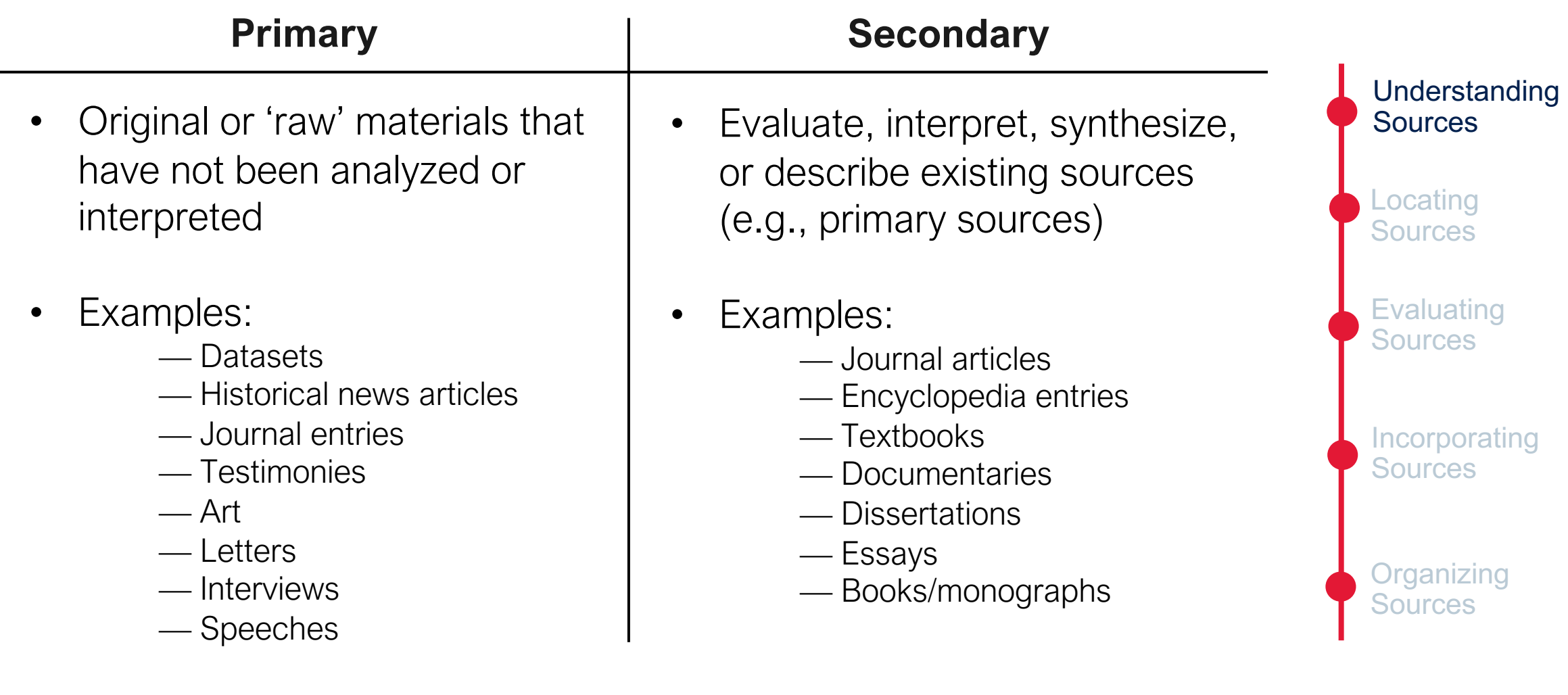

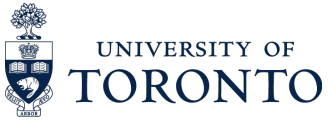

#### **Sources can be classified as academic or grey literature**

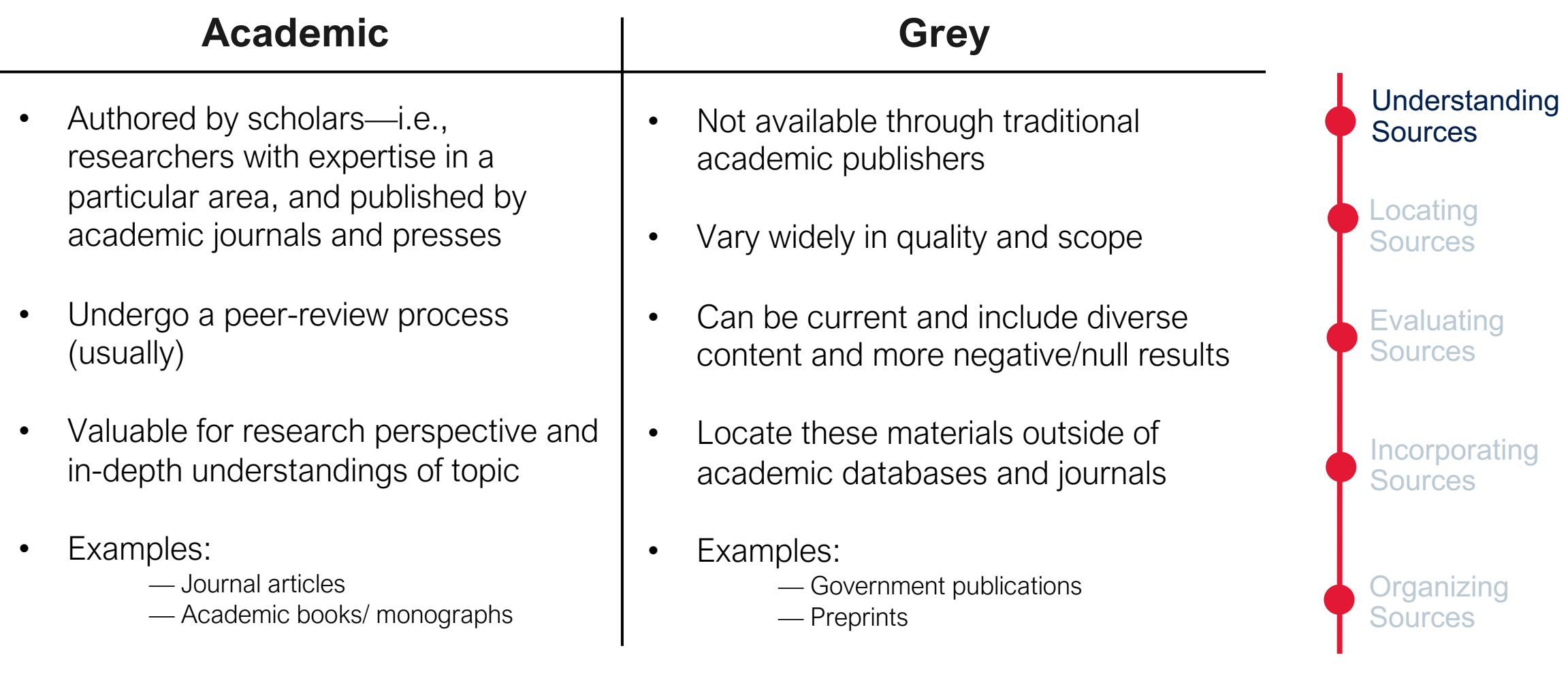

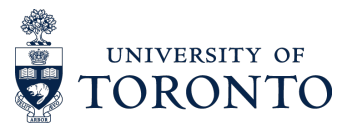

#### **Academic articles can be peer-reviewed or non-peer-reviewed**

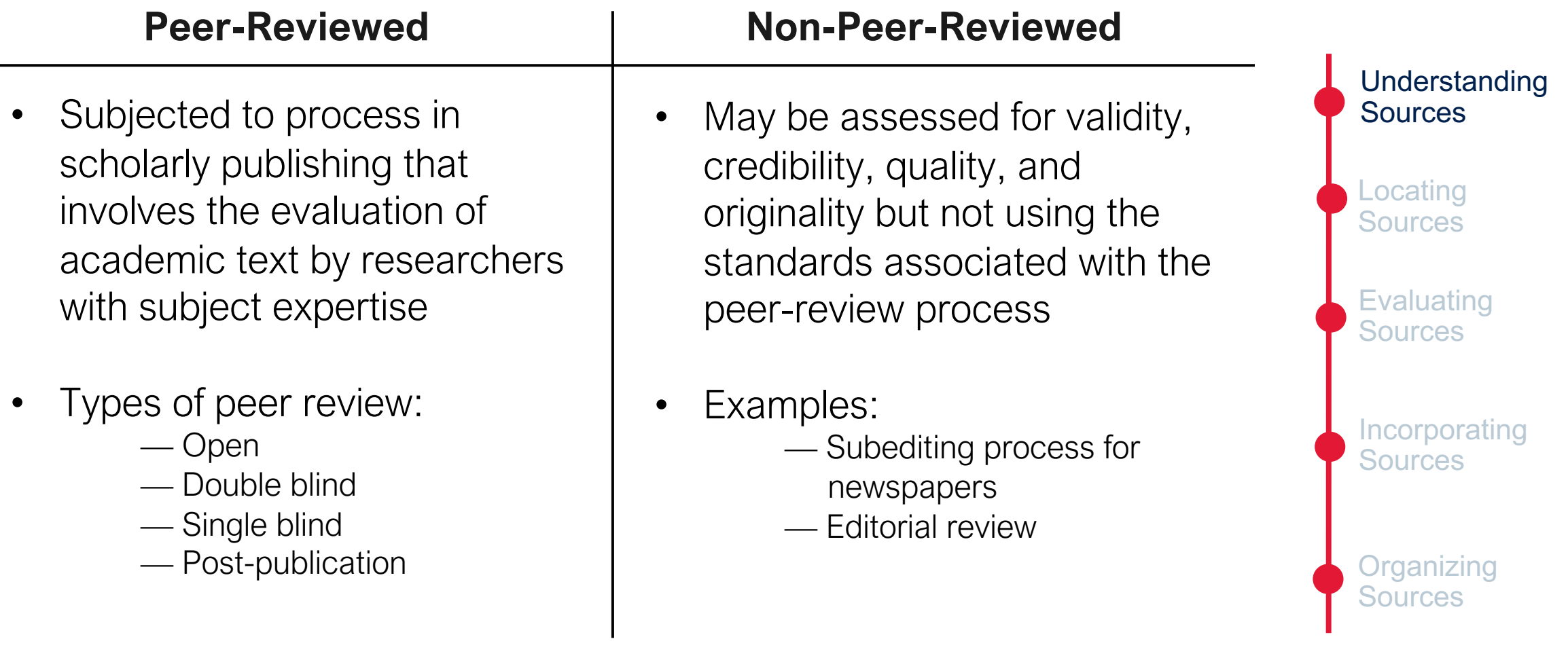

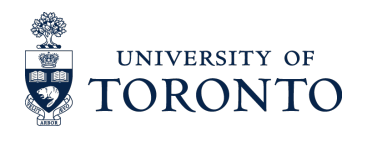

#### **Check for peer review using Ulrich's Web DEMO ULRICHSWEB GLOBAL SERIALS DIRECTORY** Ulrich's Serials Analysis System University of Tord Workspace **Ulrich's Update** Admin Search Enter a Title, ISSN, or search term to find journals or other periodicals:  $\alpha$  $\overline{\phantom{a}}$ Advanced Search >

Access Ulrich's Web Using Ulrich's Web: Steps required

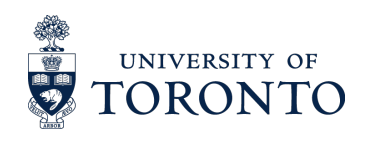

#### **ACTIVITY** Check whether the articles **peer reviewed using Ulrich'**

- 1. Herath, T., & Herath, [H. S. B. \(2020\). Coping with the New Norma](https://doi.org/10.14331/ijfps.2022.330150)l Imposed by the COVID-19 Pandemic: Lessons for Technology Management and Governance. *Information Systems Manager* 37(4), 277-283. https://doi.org/10.1080/10580530.2020.181
- 2. Jeong, E. J. (2022). Re-examination of Energy Conservation Principle in Charged Capacitors and the Reported Anomalous Energy Devices: Physics. *International Journal of Fundamental Physical Sciences, 12(2), 1-8. https://doi.org/10.14331/ijfps.2022.330*

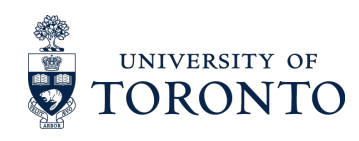

#### **Complete broad-level search[es usin](https://www-proquest-com.myaccess.library.utoronto.ca/advanced)g search engines and <b>Complete** broad-level search engines **interdisciplinary databases**

- Google Scholar
- University of Toronto Libraries LibrarySearch page
- Interdisciplinary databases:
- ProQuest
- Web of Science
- Scopus
- EBSCO databases
- Project Muse

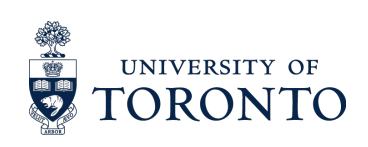

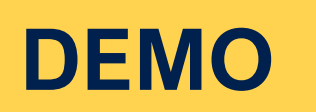

#### **Configure Google Scholar to connect to UTL resources DEMO**

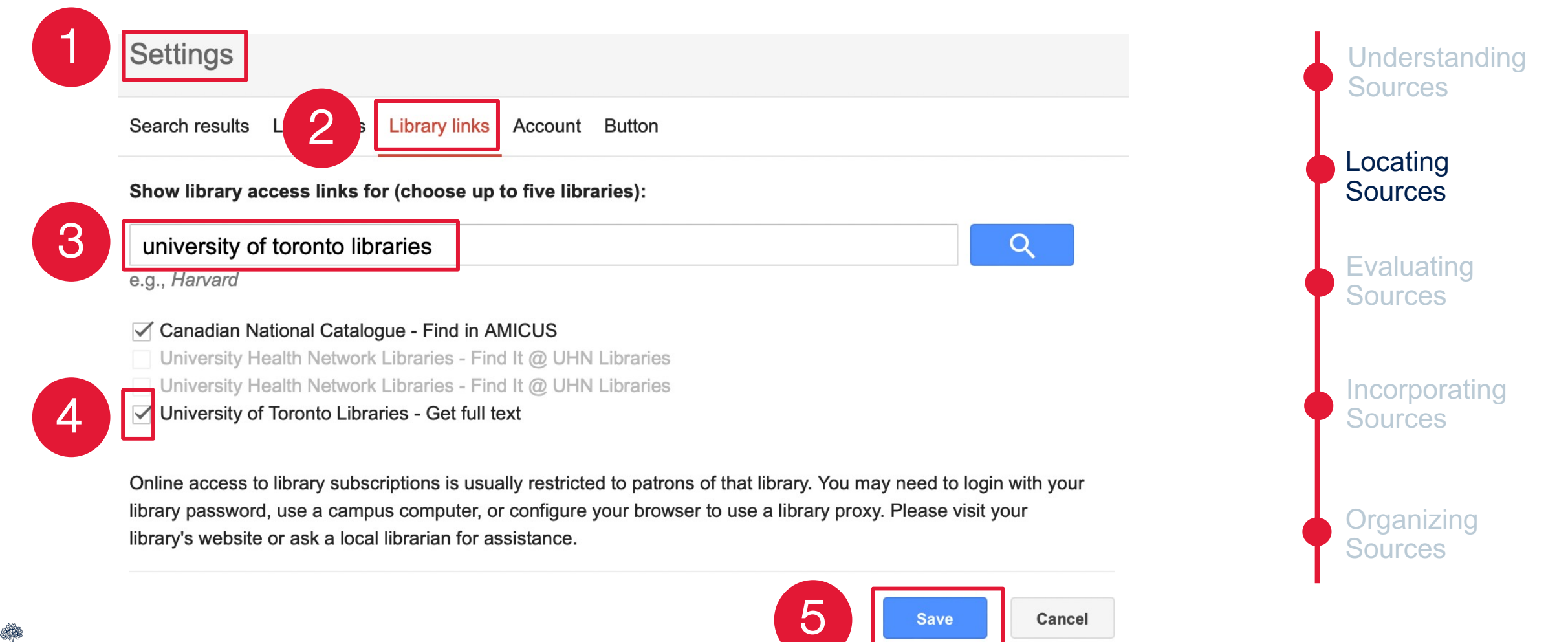

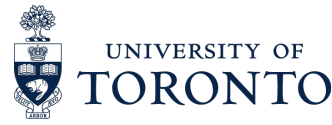

#### **Identify relevant subject-level databases and identify relevant subject-level databases and identify relationships and identify relationships and identify relationships and identify relationships and identify relationship**

- **About CIPS Current issues & news CIPS courses at the iSchool** Databases in CIPS subject areas The journal literature **Finding books** Organizations & other web resources **COVID-19 related issues**
- LibGuides [\(Library Guides\): Searc](https://www.scimagojr.com/)h Google for the discipline area "LibGuide"

Example: "Critical Inform Policy Studies LibGuide"

- **University of Toronto Libraries** (sorted by subject)
- **Scimago Journal & Country Rank**

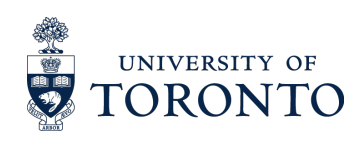

#### **ACTIVITY Identify relevant academic and ACTIVITY using reference tracking**

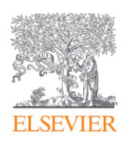

Library & Information Science Research Volume 17, Issue 3, Summer 1995, Pages 259-294

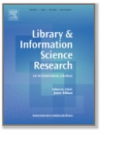

Everyday life information seeking: Approaching information seeking in the context of "way of life"

Reijo Savolainen & 2

Show more  $\sqrt{}$ 

og Share 55 Cite

https://doi.org/10.1016/0740-8188(95)90048-9

Get rights and content

#### Access article

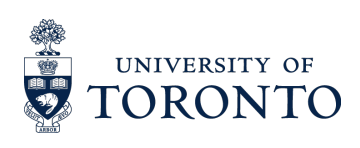

#### **Forward Reference Tra**

- **Cited by: Which article(** the article I have?
- Check 'cited by' on Goo Scopus

#### **Backward Reference Tracking**

- **Cites:** Which article(s) does the article I have cite?
- Check the bibliography/

#### **Use literatu[re ma](https://inciteful.xyz/)[pping to](https://www.connectedpapers.com/)ols to find relevanty and other re[search pr](https://onlinelibrary-wiley-com.myaccess.library.utoronto.ca/doi/full/10.1002/jrsm.1563)ojects**

• Literature ma[pping tools:](https://citationtree.org/)Tend to be AI-based applications the results based o[n your topic of interest](https://openknowledgemaps.org/) 

• **Examples:** 

- ResearchRabbit
- Litmaps
- Connected Papers
- Inciteful
- citationchaser
- VOSviewer
- PURE suggest
- Citation Tree
- Open Knowledge Maps
- Location Citation Network

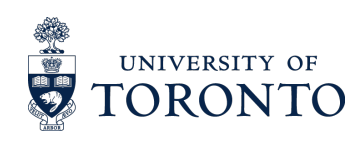

#### **ResearchRabbit and Litmaps are just two examples of**  $P$ **based tools for locating relevant literature**

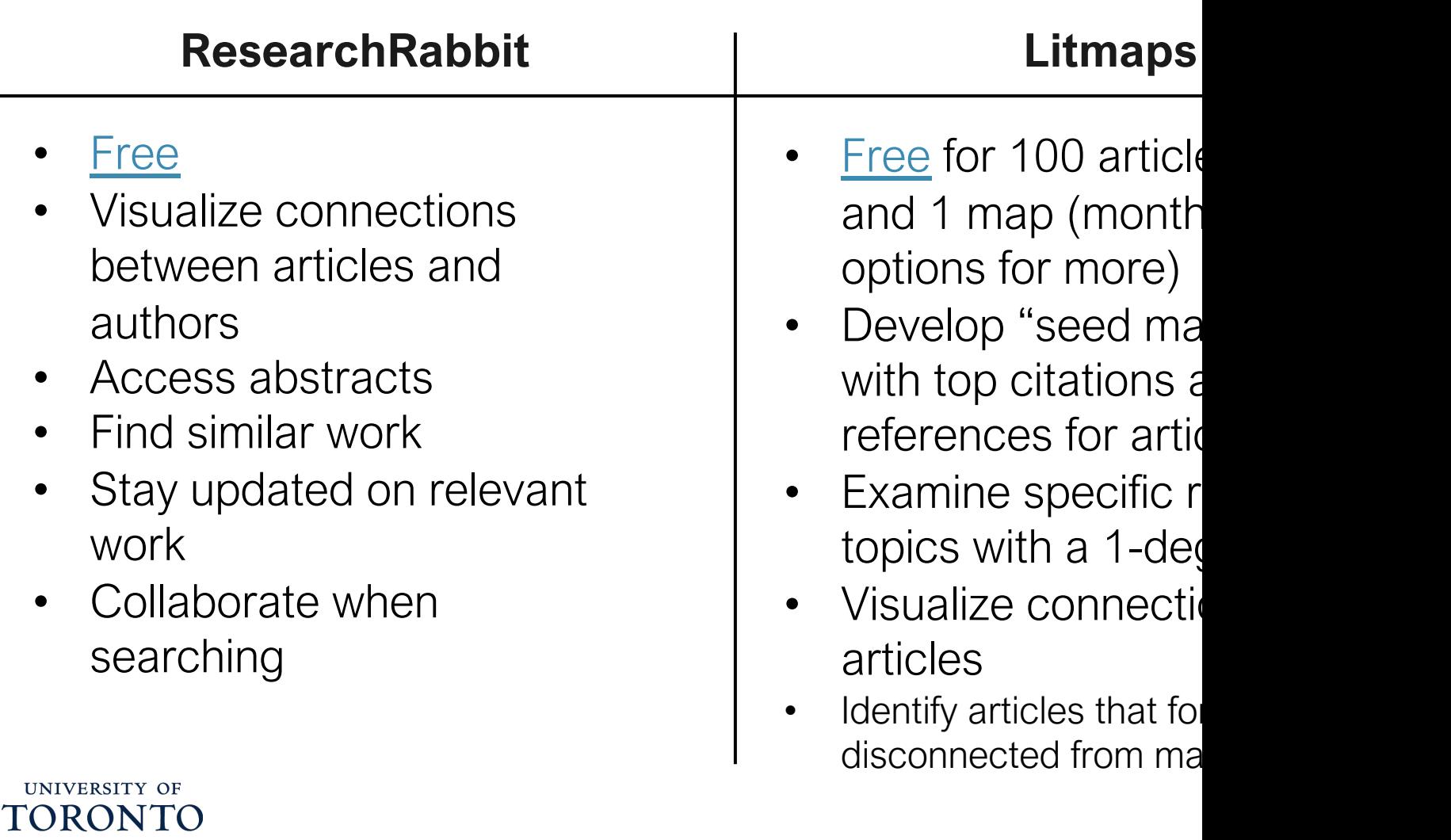

#### **Create ResearchRabbit and Litmap accounts ACTIVITY**

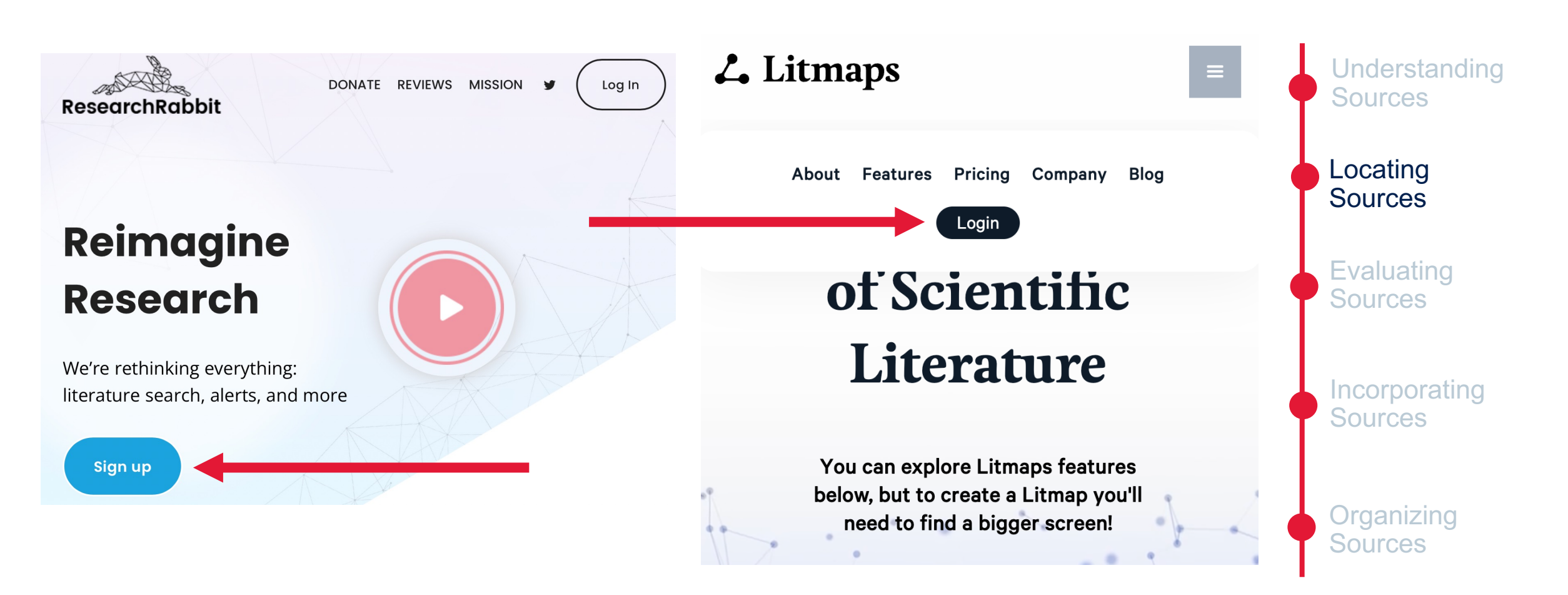

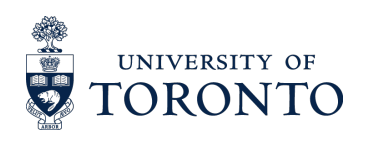

#### **Identify** relevant articles usi **Litmaps, starting with the following ACTIVITY**

- 1. Mackenzie, Adrian. 2019. "From API to AI: Platform Their Opacities." *[Information, Commun](https://doi.org/10.5210/fm.v19i8.5391)ication &* (13): 1989–2006. https://doi.org/10.1080/1369118X.2018.147656
- 2. Miltner, Kate M. 2014. "There's No Place for Lul LOLCats': The Role of Genre, Gender, and Grou the Interpretation and Enjoyment of an Internet N *Monda*y 19 (8), August. https://doi.org/10.5210/fm.v19i8.5391.

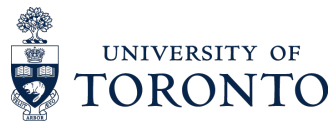

#### **ResearchRabbit locates 831 "Similar Work," 25 "All References" and 22 "All Citations" (Mackenzie 2019) ACTIVITY**

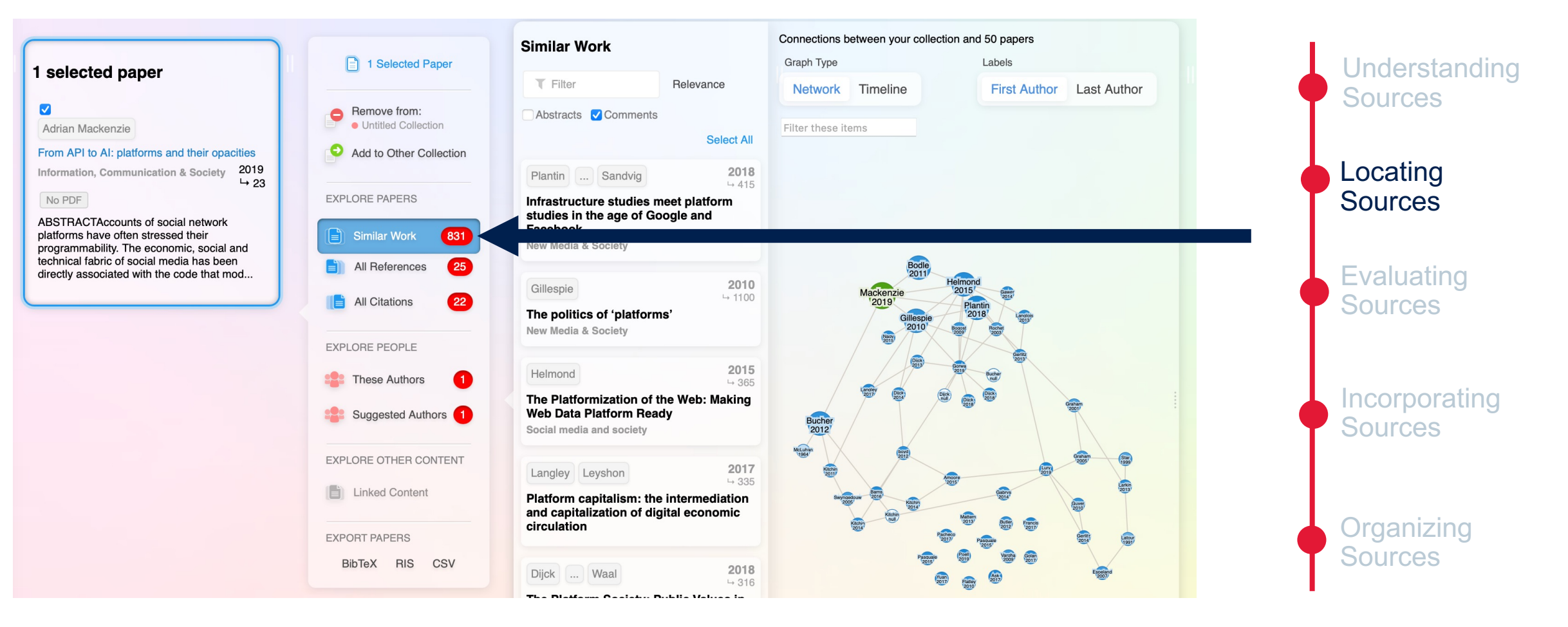

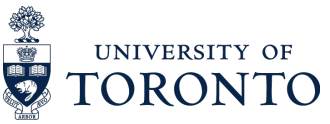

#### **Litmaps locates 28 "References" and 45 "Cited By" sources (Mackenzie 2019) ACTIVITY**

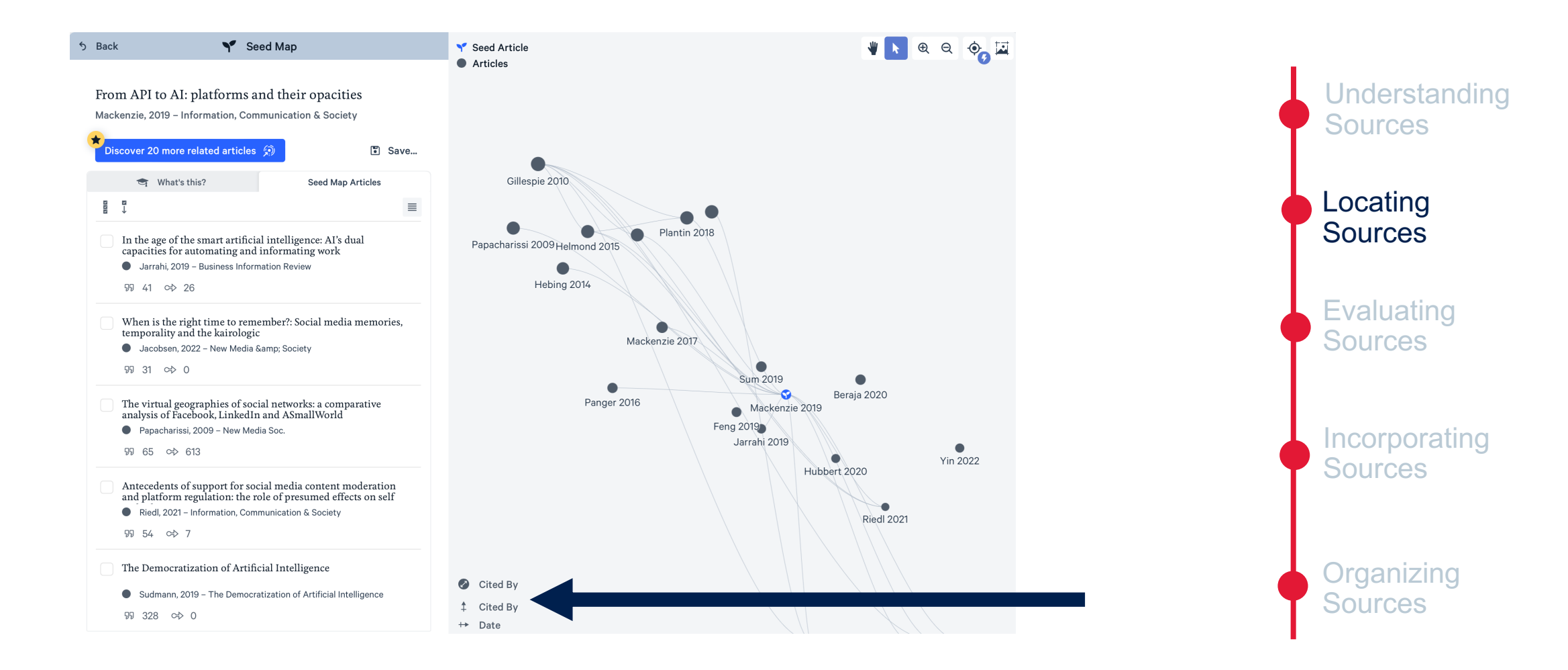

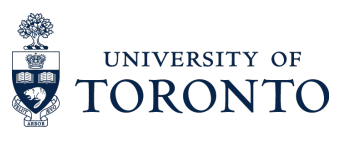

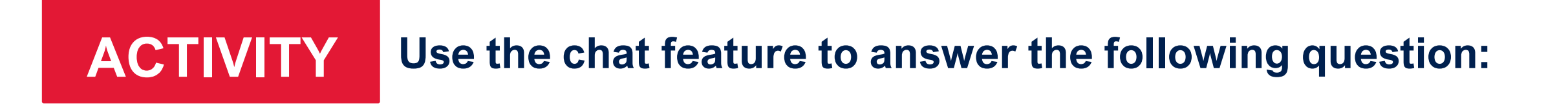

## **Why are there differences in results with ResearchRabbit and Litmaps?**

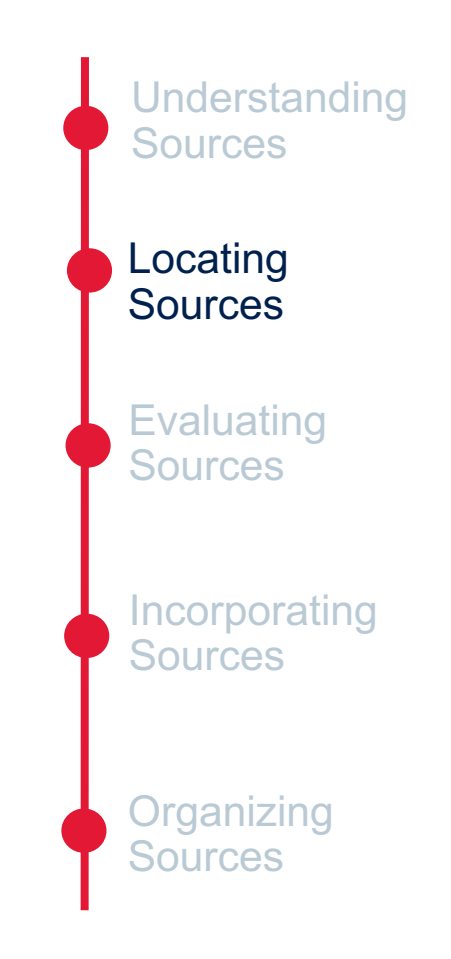

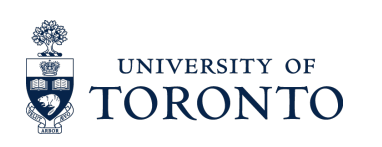

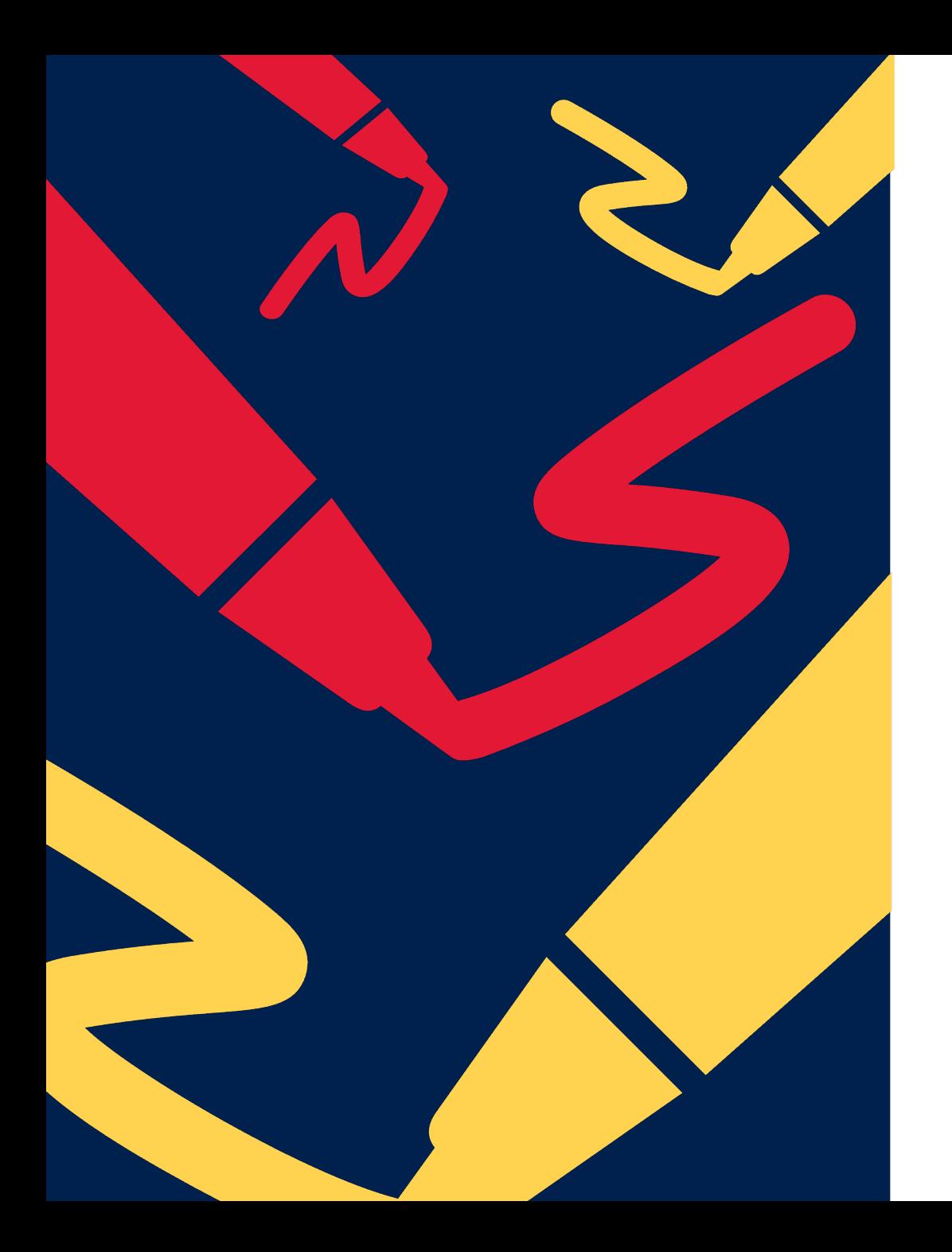

# **Break**

# **Time**

#### **Assess sources for reliability, bias, credibili**

- Be critical o[f sou](https://hapgood.us/2019/06/19/sift-the-four-moves/)[rce](https://libguides.sait.ca/RADAR)s
- Check for predatory publishers: Beall's List
- Many ways to assess sources with examples including:
	- 5Ws (OER Commons, 2017)
	- RADAR (Reg Erhardt Library, 2022)
	- SIFT (Hapgood, 2019)
	- CRAAP Test (Meriam Library, 2010)

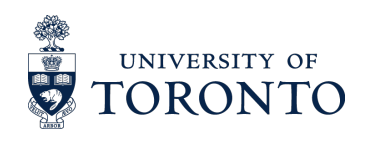

#### **ACTIVITY Evaluate the following sources the CRAAP test**

#### **[Access CRAAP Test](https://about.fb.com/news/2020/02/big-tech-needs-more-regulation/)**

- 1. https://time.com/5872868/big-tech-regulated-here-is-4-w
- 2. https://www.hks.harvard.edu/faculty-research/policy-topi regulation/value-and-challenges-regulating-big-tech
- 3. https://www.tandfonline.com/doi/full/10.1080/1369118X.
- 4. https://about.fb.com/news/2020/02/big-tech-needs-more

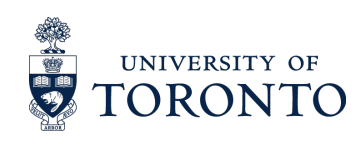

#### **Consider whether to quote, paraphrase, or summarize the information gathered, and cite appropriately**

#### **Quoting**

- Use when the wording is relevant for your point/analysis
- Ensure that there is context to interpret the quote
- Do not overuse

#### **Paraphrasing**

- Use to communicate or simplify the idea being explained by the source
- Do not copy or replace the words used by the source with synonyms

#### **Summarizing**

- Use to be succinct when details are not necessary
- Do not reiterate—ensure that you understand the ideas being condensed

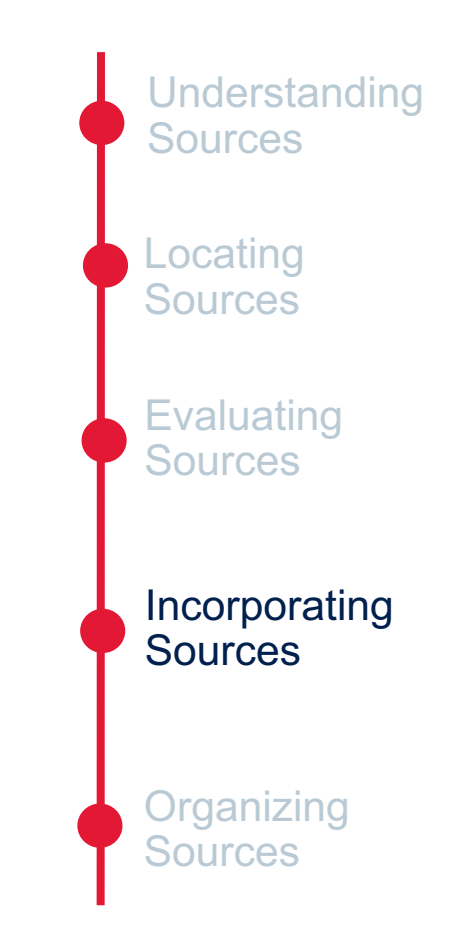

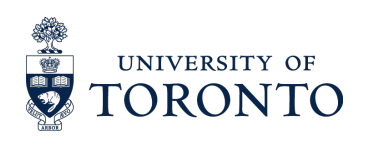

#### **Include citations and ensure that they are consistent with the constant in the constant with the chosen citation style**

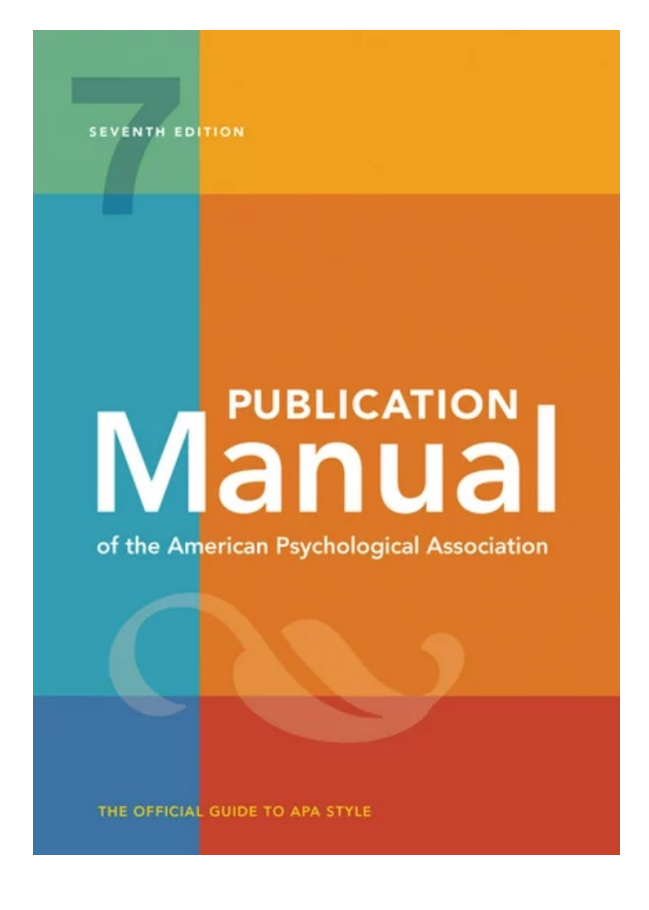

- **Overview of Citation Styles**
- APA Style Blog
- **The Chicago Manual of Style**
- **Vancouver Style Guide**

#### **If unsure, cite!**

iSkills workshop this term on how in APA"

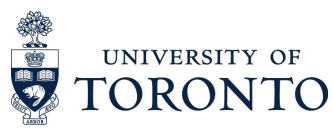

#### **Use a citatio[n man](https://www.zotero.org/)ager to store and organizer**

- Save, organiz[e, annota](https://www.mendeley.com/)te, and share references
- [Easily embed references in text and generate](https://guides.library.utoronto.ca/c.php?g=250610&p=1671260) bibliog thousands of citation styles
- Many options for citation managers:

— Zotero - EndNote (Basic and Desktop) — RefWorks

— Mendeley

Chart comparing different citation managers

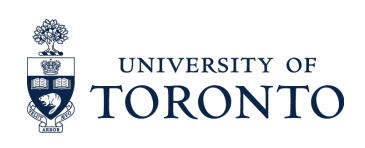

#### **Use the citation manager Zoter DEMO** USE the citation manager and cite sources

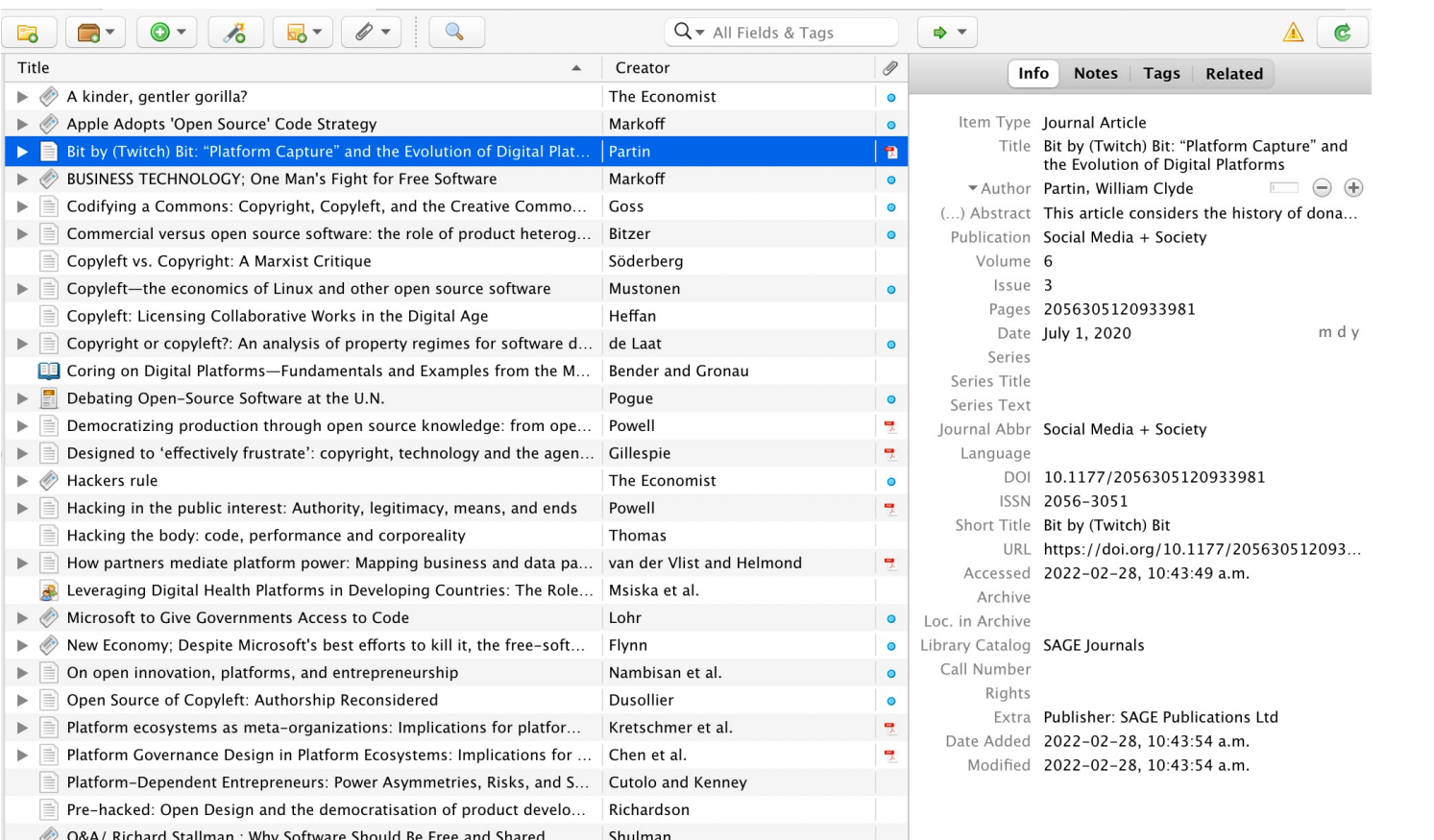

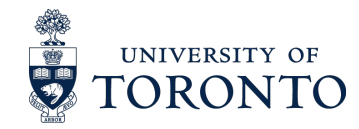

## **Further support with sources and**

### **Writing [Suppo](https://onesearch.library.utoronto.ca/ask-librarian)rt**

Writing Tutors at the Learning Hub (Book appointment through Quercus)

- Receive feedback on ongoing assignments and writing projects
- Develop writing skills

#### **Graduate Cent Communication**

- Sign up for w synchronous)
- Book an appoint

### **University of Toronto Libraries**

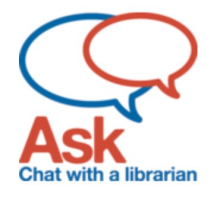

#### **Ask Chat**

- Speak to a librarian
- Immediate support via instant messenger

#### Drop-in Hours (

- Speak to a libr
- Immediate sup

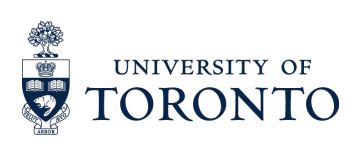

# Thank you! Questions?

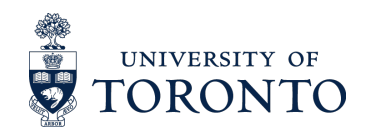

## **References**

- Bestfelt, D. (2022, January 20). *Quoting, Paraphrasing and Summarizing*. John E. Mayfield Library. https://nscc.libguides.com/Onlineworkshops/quoting
- Chan, T. (n.d.). *LibGuides: Citing sources: Overview*. MIT Libraries. Retrieved September 6, 2022, from https://libguides.mit.edu/c.php?g=176032&p=1159439
- Cowart, J. A. (2021, October 21). *What is the difference between primary and secondary sources?* Furman University. https://libguides.furman.edu/special-collections/for-students/primary-secondary-sources
- Daniel Becker. (2014). *Yawning Cat* [Photography]. https://wordpress.org/openverse/image/c4c2a30f-2f21-4b90- 8fc0-2791bd8b64d6/
- Hapgood. (2019, June 19). SIFT (The Four Moves). *Hapgood*. https://hapgood.us/2019/06/19/sift-the-four-moves/ J, R. (2018). *Cat-3* [Photography]. https://wordpress.org/openverse/image/1621e290-4552-4b6e-aab8
	- e839e72dce16/
- Marcu Ioachim. (2013). Cat [Photography]. https://wordpress.org/openverse/image/1b841d10-5b28- 4f1c-a073- 6f60176f82c6/
- Kelly, J., Sadeghieh, T., & Adeli, K. (2014). Peer Review in Scientific Publications: Benefits, Critiques, & A Survival Guide. *EJIFCC*, *25*(3), 227–243.

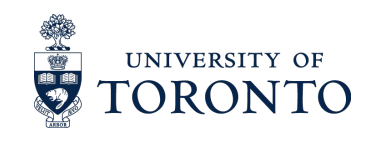

## **References Cont'd**

McKenzie, J. (2022, June 7). *Grey literature: What it is & how to find it*. Simon Fraser University. https://www.lib.sfu.ca/help/research-assistance/format-type/grey-literature Meriam Library. (2010, September 17). Evaluating Information—Applying the CRAAP Test. *California State University*. https://library.csuchico.edu/sites/default/files/craap-test.pdf National Library of Medicine. (2021). *Peer-reviewed literature*. NIH National Library of Medicine; U.S. National Library of Medicine. https://www.nlm.nih.gov/nichsr/stats\_tutorial/section3/mod6\_peer.html Radom, R. (2017, February 16). *Evaluating Information Sources Using the 5 Ws*. OER Commons. https://www.oercommons.org/authoring/19364-evaluating-information-sources-using-the-5-ws/view Rebar, L. (2022, September 3). *Backward & Forward Reference Searching*. Florida Atlantic University Libraries. https://libguides.fau.edu/c.php?g=966176&p=7013756 Tanner, K. (2022, July 22). *Guides: RADAR for Evaluating Information*. Reg Erhardt Library. https://libguides.sait.ca/c.php?g=694543&p=4923758 Tomasz Nowicki. (2015). *Cat* [Photography]. https://wordpress.org/openverse/image/15012e1e-b850-4318- 9e23-1b9573130509/

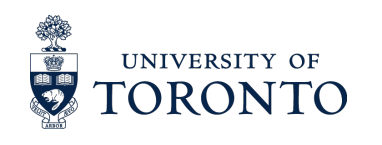